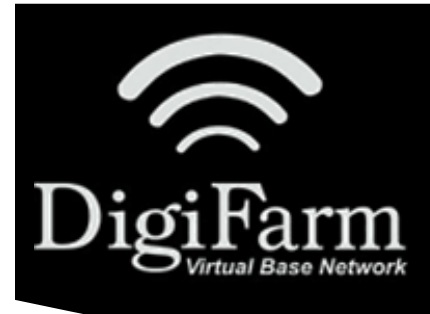

## DigiFarm **Knowledge Base** VRS & FMX Setup

## VRS & FMX Setup

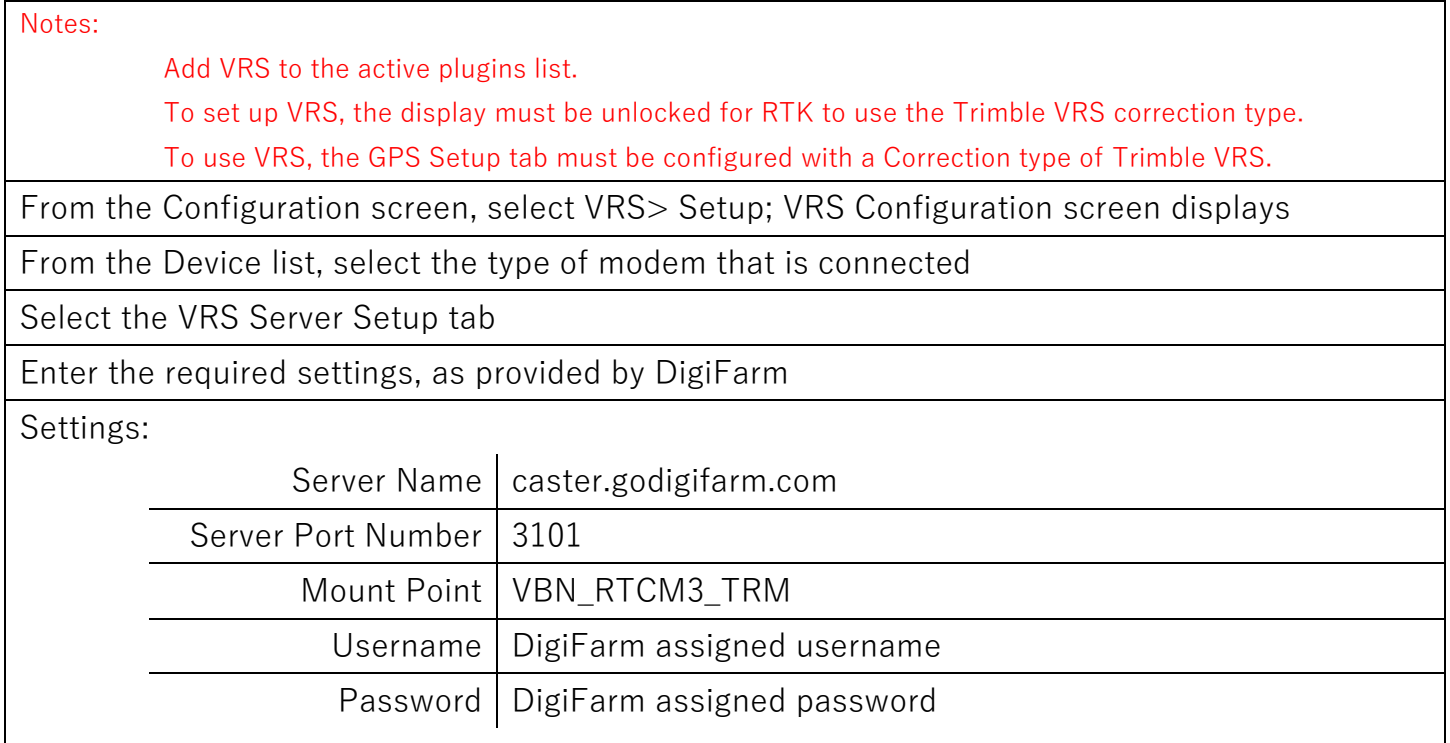